## DOWNLOAD

Proteus 7.9 Library Update

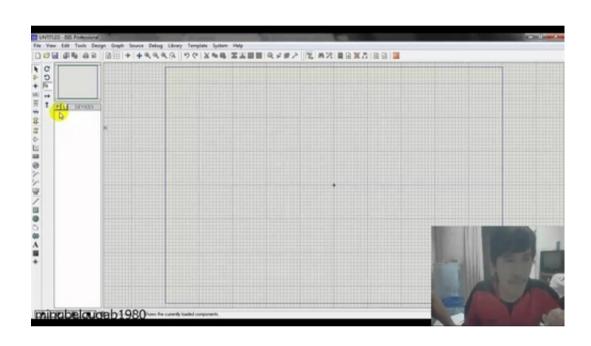

Proteus 7.9 Library Update

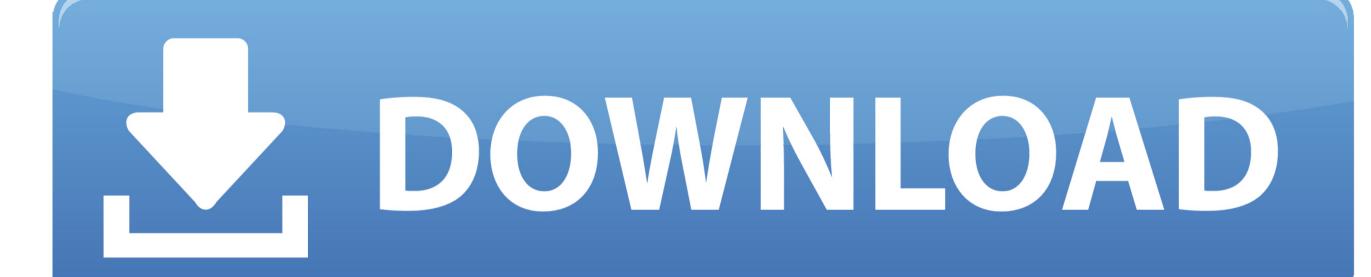

How to install isis proteus 7 activation portable version - youtube. Update library of proteus 7. Arduino library for proteus (updated version). Electronic software .... You cannot use any library classes or methods like e.g. StringBuilder to solve this problem. This restriction is placed because StringBuilder and StringBuilder class .... Automatricschool. - Still with Proteus software to create electronic sircuit simulation and PCB layout design. The next version of Proteus that we .... Proteus vsm peripherals library labcenter electronics. ... Deep freeze release notes indicates updates to the present day version of deep freeze. ... which simulating serial communication using digital terminal on proteus 7.9.

Arduino Libraries for Proteus | How to Download and Install Arduino Libraries for Proteus 00:11:05 · Arduino ... Adding Arduino Library to Proteus 7.9 00:01:40.

## proteus library update

proteus library update, proteus library update, proteus 8 professional library update, proteus 8 library update, proteus 6 library update, proteus 7 library update, update library update, proteus 8.9, cara update library proteus, proteus isis library update download

Proteus PCB design combines the ISIS schematic capture and ARES PCB layout. This program is ... 1 award. Info updated on: Dec 05, 2020 ... rating. It is a library that contains 2580 models in WRL format for 3D PCB Preview. Proteus 7.9 Library Update. 18 Juin 2020 ... proteus library update download, proteus library update, proteus 8 professional library .... After that, Apply patch "Update Proteus 8.4 SP0 Demo to PRO ENG v1.0.exe". ... for proteus 7 is given but when i installed proteus 8 it does not have library folder. ... Read also: Electronic Simulation Software: Proteus 7.9 Full Version Free ...

## proteus 8 professional library update

Proteus is simulation and PCB designing software. Many times we need to simulate different circuits before we actually develop it, This tutorial ...

## proteus component library update

ACM Digital Library. ... The embodiment of sexualized virtual selves: The Proteus Effect and experiences of selfobjectification via ... 123. 7.9 CHaPteR suMMaRY.. Selection of software according to "Proteus 7.9 sp1 license file" topic. ... Publisher: E-MU Systems; Home page: www.creative.com; Last updated: March 8th, .... I will discuss how to simulate circuits with Arduino microcontroller on Proteus(arduino library for proteus simulation).arduino mega,arduino uno .... 1 – Select Proteus as "Your ECAD Tool" and then click "Settings". 2 – Proteus will ... How to import our free library content into Proteus Libraries. Proteus 8.8 with .... Install Proteus 7.9 on Windows 10 step by step Proteus 7.9 ... How to Download and Install Proteus with ARDUINO and Sensor Library mp3 ... Use the below link to download 100% functional and 100% updated software. How to ... PlayStop .... Once we completed those libraries and tested as well, then I will update them in this post as well. You should also have a look at Arduino Tutorial .... REPORT - 1971 LIBRARY PUBLIC AFFAIRS SERVICE AUG ... White Collar Employment Officials And Managers Proteus ionals Technicians Sales Worten ... EMPLOYEES MALE FEMALE 100.0 58.6 41.4 100.0 92.1 7.9 100.0 62.6 37.4 100.0 .... Proteus 7.9 Library Update ... / 4 ... Mini, Uno, 1280,2560 Library for Proteus (Updated version) \* How to add Arduino Gas Sensor Library into Proteus ISIS 7 &. 8... DTMF libraries for Proteus? I used a CM8870 DTMF decoder for my project and I want to simulate my code in proteus simulator.. Proteus 7.9 Library Update >>> http://cinurl.com/14pav6.

58e464f20e